# **Пример задания для регионального тура олимпиады «IT-Universe», ноябрь 2013.**

Номинация: Программирование.

Конкурс: Программирование на платформе 1С:Предприятие 8.

# *Задание «Доставка пиццы»*

### **Ситуация**

Компания «Планета пиццы» занимается выпуском и продажей пиццы. Доставка пиццы организована силами сторонней транспортной компании. Для качественного обслуживания клиентов, при минимизации затрат на оплату услуг по доставке, необходимо с помощью системы «1С:Предприятие 8» автоматизировать процесс планирования доставок.

Исходные данные для планирования (должны вводиться в информационную базу):

- Список клиентов. Для каждого клиента указано его расположение, в виде координат (x,y). Эти данные используются для оценки времени проезда от одного клиента до другого, по следующему правилу:
	- o Расстояние между точками (x1,y1) и (x2,y2) определяется как |x1-x2|+|y1-y2|.
	- o Время проезда вычисляется умножением расстояния на скорость проезда, задаваемую в системе в виде константы.
- Расположение самой пиццерии задаётся аналогичным образом, в виде координат (x,y).
- Перечень заказов. Для каждого заказа указан клиент и требуемый срок доставки. Например: клиент «ОАО Сигма», доставить к 14:00.

Правила планирования доставок:

- 1. Развозчик может взять с собой неограниченное количество пицц и объезжать клиентов по очереди.
- 2. По каждому заказу пицца должна быть доставлена клиенту не позднее времени, указанного в заказе.
- 3. При планировании следует исходить из предположения, что клиент будет готов принять заказанную пиццу только строго в указанное в заказе время. То есть, если даже развозчик добрался до клиента раньше времени, указанного в заказе, может возникнуть необходимость подождать до наступления указанного времени. Например, если в заказе указано время доставки 14:00, а развозчик приехал к клиенту к 13:37, то к следующему клиенту он сможет выехать только в 14:00.

## **Требования к реализации**

Необходимо, начав с пустой конфигурации 1С:Предприятия 8, разработать все нужные объекты для хранения информации, используемой для планирования, а также отчёт «График доставок».

В настройках отчёта указывается:

- «Старт» момент времени, считающийся началом планирования. То есть, график доставок составляется, начиная от старта, и учитывает все заказы со сроком доставки, превышающим время старта.
- Режим расчёта графика (если реализовано несколько режимов). Возможные режимы перечислены ниже.

Выходная форма отчёта должна содержать следующие данные:

- Требуемое количество развозчиков.
- Для каждого развозчика график его переездов, в виде таблицы с колонками:
	- o «Откуда»: пункт отправления (наименование предыдущего клиента или надпись «Пиццерия» для случая забора пиццы из пиццерии).
	- o «Выезд» плановое время выезда из пункта отправления.
	- o «Куда»: пункт назначения (наименование текущего клиента или надпись «Пиццерия» для случая возврата развозчика в пиццерию).
- o «Приезд» плановое время приезда в пункт назначения.
- o «Срок доставки» срок доставки, указанный в заказе клиента. Если пунктом назначения является пиццерия, то поле остаётся пустым.

#### Пример выходной формы:

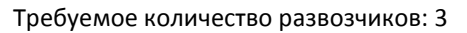

#### *Развозчик 1*

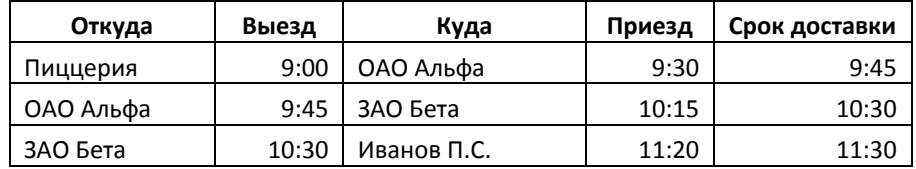

#### *Развозчик 2*

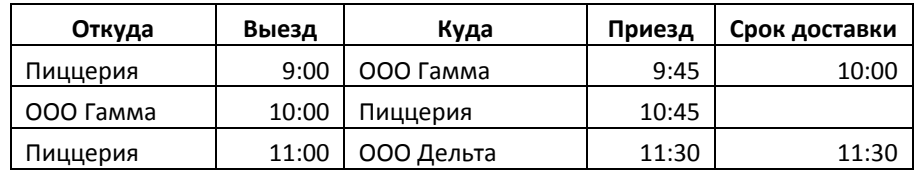

#### *Развозчик 3*

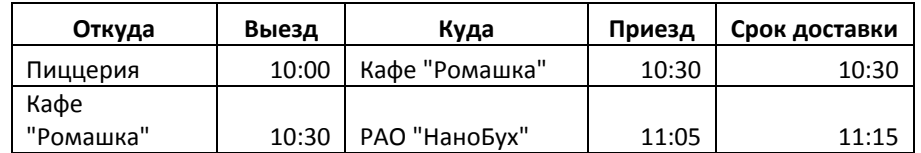

Кроме разработки требуемых объектов и процедур, необходимо внести в информационную базу данные, которые позволят жюри проверить работу ваших отчётов. Желательно сопроводить решение кратким описанием ведённых тестовых данных (при каком варианте тестирования какие результаты ожидаются).

Разумеется, для более полной проверки жюри будет также изменять эти данные.

Также желательно (за это будут добавлены баллы, см. ниже) описать идею алгоритма (принцип работы, какие идеи используются для обеспечения корректности и оптимальности полученного графика). Описание необходимо включить в файл «**Описание.txt**» (см. ниже).

### **Оценка задания**

За выполненное задание участник получает баллы в зависимости от реализованных пунктов (см. ниже), степени завершённости и корректности реализации каждого пункта.

Баллы за реализацию пунктов задания (указано максимальное количество баллов, в случае наличия замечаний по реализации количество баллов будет уменьшено):

- 1. Средства для ввода данных (документы, справочники, регистры и т.п.): **5 баллов**.
- 2. Отчёт, позволяющий строить график в одном из режимов: **дополнительно 40 баллов**.
- 3. Наличие в базе введённых данных для проверки работы отчётов: **5 баллов**.
- 4. Наличие и полнота описания алгоритма: **5 баллов**.
- 5. Стиль программирования и удобство интерфейса: **5 баллов**.

Таким образом, за полную реализацию решения участник может получить до 60 баллов.

### **Требования к оформлению результата**

Участник олимпиады должен создать каталог со своей фамилией. В этом каталоге необходимо создать подкаталог «**Результат**». Завершив работу над заданием, необходимо сохранить в каталог «Результат»:

- Выгрузку (dt) базы. Одну! Если их там окажется несколько, то жюри не будет гадать, какой из вариантов Вы считаете окончательным, и тем более не будет проверять все варианты. Для проверки будет выбрана произвольная выгрузка.
- Текстовый файл «**Описание.txt**» следующего формата:

ФИО: *Ваши ФИО*

Реализованные пункты задания:

- 1. Средства для ввода данных: *да/нет*
- 2. Режим «минимизировать количество развозчиков»: *да/нет*
- 3. Режим «фиксированное количество развозчиков»: *да/нет*
- 4. Опция «Горячая пицца»: *нет/в обоих режимах/только в режиме «…»*

*Далее, если необходимо, можете включить произвольные пояснения, которые помогут жюри оценить Ваше решение.*

**Внимание: жюри вправе не рассматривать решения, предоставленные с нарушением требований к оформлению.**